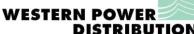

|                                                                                       |          |        |        |      |                        |          | DISTRIBUTION                       |
|---------------------------------------------------------------------------------------|----------|--------|--------|------|------------------------|----------|------------------------------------|
| Point of Connection & Contestable Design Audit form                                   |          |        |        |      |                        | CROWN#   |                                    |
| SITE ADDRESS                                                                          |          |        |        |      |                        |          |                                    |
| ICP & DESIGNER NAME (if applicable)                                                   |          |        |        |      |                        |          |                                    |
| WPD AUDITOR                                                                           | AUDITOF  | ₹      |        |      |                        | DATE     |                                    |
| MANAGED UNIT                                                                          | SIGNATUR | RE     |        |      |                        | DATE     |                                    |
| Contestable Design Audit                                                              | PASS     | F      | AIL    | N/A  |                        | сомм     | IENTS                              |
| Meter Positions, Cable Routes, Substations                                            |          |        | CAT 3  |      |                        |          |                                    |
| Material Specification in accordance with G81                                         |          |        | CAT 2  |      |                        |          |                                    |
| Interface equipment – Link Box required?                                              |          |        | CAT 3  |      |                        |          |                                    |
| Protection Detailed- Fuses / settings / grading                                       |          |        | CAT 2  |      |                        |          |                                    |
| Earthing – Segregation / combined, Customer connection (PME /SNE).                    |          |        | CAT 2  |      |                        |          |                                    |
| Legal Permissions – Land Rights / Planning Permissions / Environmental                |          |        | CAT 3  |      |                        |          |                                    |
| Wayleaves & Consents                                                                  |          |        | CAT 3  |      |                        |          |                                    |
| Drawings – Site layout / schematic                                                    |          |        | CAT 2  |      |                        |          |                                    |
| Phase - Neutral Loop Impedance (<0.35 $\Omega$ new / <0.47 $\Omega$ existing network) |          |        | CAT 2  |      |                        |          |                                    |
| Thermal restrictions Voltage Limits                                                   |          |        | CAT 2  |      |                        |          |                                    |
| Compliant to ST:SD5K (LV only)                                                        |          |        | CAT 2  |      |                        |          |                                    |
|                                                                                       | D. 1.00  | _      |        | 21/2 | 1                      | 20111    |                                    |
| Point of Connection Audit                                                             | PASS     | F.     | AIL    | N/A  |                        | СОММ     | IENTS                              |
| Compliant to P2/6                                                                     |          |        | CAT 2  |      |                        |          |                                    |
| Thermal restrictions Voltage Limits                                                   |          |        | CAT 2  |      |                        |          |                                    |
| Protection Detailed- Fuses / settings / grading                                       |          |        | CAT 2  |      |                        |          |                                    |
|                                                                                       |          |        |        |      |                        |          |                                    |
| Overall Audit Results                                                                 |          | RESULT | RESULT |      | REINSPECTION REQUIRED? | COMMENTS | S / REQUEST FOR FUTHER INFORMATION |
| Contestable Design Audit                                                              |          |        |        |      |                        |          |                                    |
| Point of Connection Audit                                                             |          |        |        |      |                        |          |                                    |